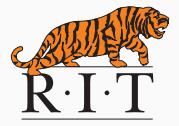

# CSCI 740 - Programming Language Theory

Lecture 6 The  $\lambda$ -calculus Instructor: Hossein Hojjat

September 11, 2017

# Programming Language Features

Many features in programming languages are not essential: they are for convenience

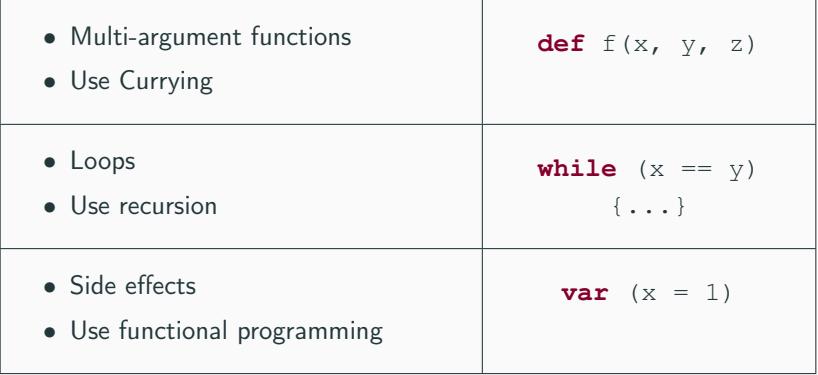

• What languages features are really necessary?

### Core Language

- Goal: Come up with a "core" language
	- As small as possible
	- Still Turing complete
- Gives an opportunity of studying important language features

# Core Language

- Goal: Come up with a "core" language
	- As small as possible
	- Still Turing complete
- Gives an opportunity of studying important language features

#### λ-calculus

- Peter J Landin (1960s):  $\lambda$ -calculus can be used to model a complex programming language
- A programming language is nothing more than  $\lambda$ -calculus plus some syntactic sugar
- "A Correspondence Between ALGOL 60 and Church's Lambda-Notation"(1965)
- "The Next 700 Programming Languages"(1966)
- $\lambda$ -calculus plays a similar role for PL research as Turing machines do for computability

### Lambda Expressions

• A  $\lambda$ -calculus expression is defined as

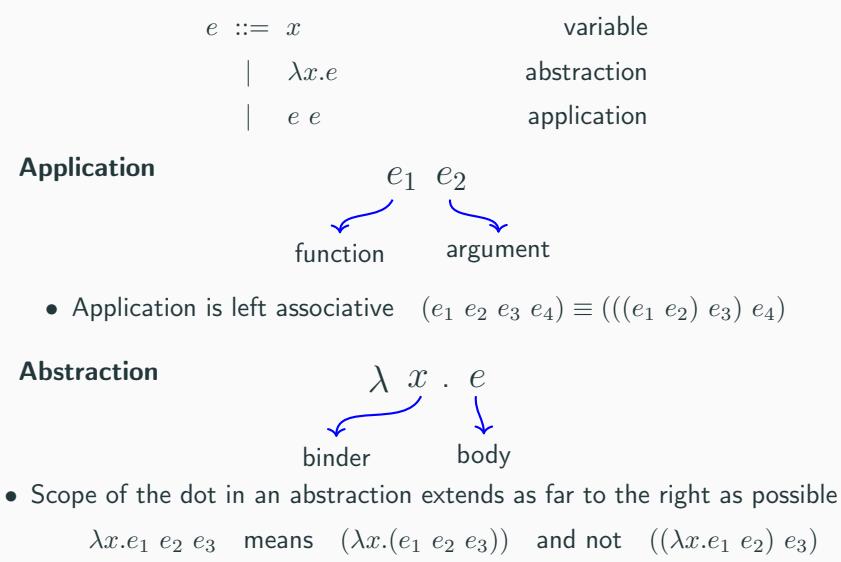

 $\lambda x.x$ 

 $\lambda x.x$ 

• Function that takes two other functions and produces their composition

 $\lambda x.x$ 

• Function that takes two other functions and produces their composition

 $\lambda f.\lambda g.(f \ g)$ 

 $\lambda x.x$ 

• Function that takes two other functions and produces their composition

$$
\lambda f.\lambda g.(f\ g)
$$

• Function that flips the order of two arguments that are passed to a function

 $\lambda x.x$ 

• Function that takes two other functions and produces their composition

$$
\lambda f.\lambda g.(f\ g)
$$

• Function that flips the order of two arguments that are passed to a function

$$
\lambda f. \lambda x. \lambda y. (f y x)
$$

# Multiple Arguments

- $\lambda$ -calculus provides no built-in support for multi-argument functions
- Do we need an extension  $\lambda(x_1 \cdots x_n)$  e to support multiple arguments?

# Multiple Arguments

- $\lambda$ -calculus provides no built-in support for multi-argument functions
- Do we need an extension  $\lambda(x_1 \cdots x_n)$  e to support multiple arguments?
- Currying: reducing a function with multiple arguments to functions with a single argument

$$
(\lambda(x_1 \cdots x_n).e) \Rightarrow (\lambda x_1.(\lambda \cdots (\lambda x_n.e) \cdots)
$$

#### Example.

- Consider the function  $\lambda(x, y) \cdot (x, y)$
- Curried form:  $f = \lambda x.\lambda y.(x \ y)$
- $g = (f \lambda x.x)$  is a function that takes a single argument and applies identity to it
- Scope of a variable:
	- portion of program where the identifier is accessible
- An abstraction  $\lambda x.e$  binds the variable x in e
	- $e$  is the scope of  $x$
	- x is bound in  $\lambda x e$
- $\lambda$ -calculus uses static scoping
	- Scope of variable is fixed at compile-time to the smallest block containing the variable declaration
- $(\lambda x.x (\lambda x.x)) z$ 
	- Rightmost  $x$  refers to the second binding
	- Takes its argument and applies it to the identity function

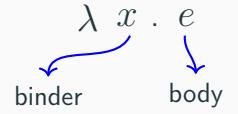

- Occurrences of  $x$  in the body  $e$  are bound
- Nonbound variable occurrences are called free

Free Variables

$$
FV(x) = \{x\}
$$
  
\n
$$
FV(e_1 e_2) = FV(e_1) \cup FV(e_2)
$$
  
\n
$$
FV(\lambda x.e) = FV(e) - \{x\}
$$

 $\lambda x.(x \ (\lambda y.y \ z) \ x) \ y$ 

 $\lambda x.(x \ (\lambda y.y \ z) \ x) \ y$ bound

 $\lambda x.(x \ (\lambda y.y \ z) \ x) \ y$ bound bound

 $\lambda x.(x \ (\lambda y.y \ z) \ x) \ y$ bound boundfree

 $\lambda x.(x \ (\lambda y.y \ z) \ x) \ y$ bound boundfree bound

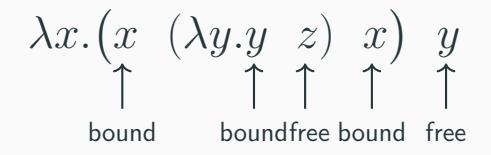

- A  $\lambda$ -expression without free variables is **closed** or a **combinator**
- An expression is open if it is not closed

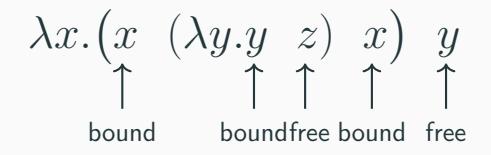

- A  $\lambda$ -expression without free variables is **closed** or a **combinator**
- An expression is **open** if it is not closed

#### Example.

Some interesting combinators (we will discuss these combinators more)

$$
\Omega = (\lambda x.x x)(\lambda x.x x)
$$
  
 
$$
Y = \lambda f.(\lambda x.f(x x)) (\lambda x.f(x x))
$$

- Like in any language with statically nested scoping, we need to worry about variable shadowing
- Shadowing: a variable declared within a scope has the same name as a variable declared in an outer scope

$$
\lambda x. x (\lambda x.x) x
$$

- $\alpha$ -equivalence:  $\lambda$ -expressions that can be obtained from one another by renaming the bound variables are identical
- Example:  $\lambda x.x$  is identical to  $\lambda y.y$  and to  $\lambda z.z$
- Intuition:

Change the name of a formal argument and of all its occurrences in the function body: function behavior does not change

- $\alpha$ -conversion: renaming the bound variables in the expression
- Always try to rename bound variables so that they are all unique
	- Write  $\lambda x.x (\lambda y.y) x$  instead of  $\lambda x.x (\lambda x.x) x$
	- Makes it easy to see the scope of bindings

# Substitution

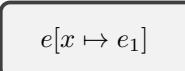

 $\lambda$ -expression obtained by replacing each free occurrence of the variable x in e by the  $\lambda$ -expression  $e_1$ 

- Valid Substitution: no free variable in  $e_1$  becomes bound as a result of the substitution  $e[x \mapsto e_1]$
- Invalid Substitution: involves a variable capture or a name clash

#### Example:

• an invalid substitution:

$$
(\lambda x.x \ y)[y \mapsto x] \stackrel{?}{=} \lambda x.x \ x
$$

- first function: applies argument to  $y$
- second function: identity

# Substitution

• Substitution is defined by cases on  $e[x \mapsto e']$ 

#### Variable

$$
y[x \mapsto e'] = e'
$$
if  $x = y$   

$$
y[x \mapsto e'] = y
$$
otherwise

#### Application

$$
(e_1 \ e_2)[x \mapsto e'] = (e_1[x \mapsto e'] \ e_2[x \mapsto e'])
$$

#### Abstraction

$$
(\lambda y.e_1)[x \mapsto e'] = \lambda y.e_1 \qquad \text{if } x = y
$$
  

$$
(\lambda y.e_1)[x \mapsto e'] = \lambda z.((e_1[y \mapsto z])[x \mapsto e']) \qquad \text{otherwise}
$$
  
where  $z \notin (\text{FV}(e_1) \cup \text{FV}(e') \cup \{x\})$ 

• In  $\lambda$ -calculus there is one computation rule called  $\beta$ -reduction

$$
(\lambda x.e) e_1 \rightarrow_{\beta} e[x \mapsto e_1]
$$

- A  $\beta$ -redex (reducible expression) is a term of form  $(\lambda x.e) e_1$
- $\lambda$ -definable functions coincide with the Turing-computable functions  $(\lambda$ -calculus is Turing-complete)
- Any possible computation can be defined in terms of  $\beta$ -reduction rule

# β-reduction Exercise

• Apply the  $\beta$ -reductions in the following expression

 $((\lambda x.\lambda y.x) y) z$ 

• Apply the  $\beta$ -reductions in the following expression

 $((\lambda x.\lambda y.x) y) z$ 

$$
\begin{array}{ll}\n\to_{\beta} & ((\lambda y.x)[x \mapsto y]) \; z \\
\to_{\alpha} & ((\lambda y'.x)[x \mapsto y]) \\
\to & (\lambda y'.y) \; z \\
\to_{\beta} & y[y' \mapsto z] \\
\to & y\n\end{array}
$$

s substitute y for x in the body of  $\lambda y.x$  $z$  after  $\alpha$ -conversion first  $\beta$ -reduction complete  $\mapsto z$ ] substitute  $z$  for  $y'$  in  $y$ second  $\beta$ -reduction complete

# β-reduction Exercise

• Apply the  $\beta$ -reductions in the following expression

$$
\Omega = (\lambda x.x\ x)(\lambda x.x\ x)
$$

# β-reduction Exercise

• Apply the  $\beta$ -reductions in the following expression

$$
\Omega = (\lambda x.x \ x)(\lambda x.x \ x)
$$

- Each time you beta-reduce you get the same expression back
- $\lambda$ -calculus is equivalent to Turing machine
- Turing machine may fail to halt

#### $\eta$ -conversion

•  $\eta$ -reduction is useful to eliminate redundant  $\lambda$ -abstractions

$$
\lambda x. (e \ x) \rightarrow_{\eta} e \qquad \text{if } x \notin \textsf{FV}(e)
$$

- Motivation for  $\eta$ -conversion:
- $\lambda x. (e \ x)$  and  $e$  behave identically as functions

$$
(\lambda x. (e \ x)) \ u \rightarrow_{\beta} \ (e \ u) \qquad \text{if } x \notin \mathsf{FV}(e)
$$

#### Example:

$$
(\lambda x.(\lambda y.x \ y) \ (y \ w))
$$
  
\n
$$
\rightarrow_{\alpha} (\lambda x.(\lambda y'.x \ y') \ (y \ w))
$$
  
\n
$$
\rightarrow_{\beta} \lambda y'.((y \ w) \ y')
$$
  
\n
$$
\rightarrow_{\eta} (y \ w)
$$

# Computing with  $\lambda$ -calculus

- $\lambda$ -calculus is a **core** programming language: it is Turing complete
- How can we possibly compute with the  $\lambda$ -calculus when we have no data to manipulate?
- 1. no numbers
- 2. no data-structures
- 3. no control structures (if-then-else, loops)

# Computing with  $\lambda$ -calculus

- $\lambda$ -calculus is a **core** programming language: it is Turing complete
- How can we possibly compute with the  $\lambda$ -calculus when we have no data to manipulate?
- 1. no numbers
- 2. no data-structures
- 3. no control structures (if-then-else, loops)

#### Church Encoding:

Representation of data and operators in the lambda calculus

- Not intended as a practical implementation of primitive data types
- It shows that other primitive data types are not required to represent any calculation
- We need to define functions TRUE, FALSE, AND, NOT, IF that behave as expected
- For example:

AND TRUE FALSE  $=$  FAI SF NOT FALSE  $=$  TRUE IF TRUE  $e_1 e_2 = e_1$ IF FALSE  $e_1 e_2 = e_2$ 

• We can define TRUE and FALSE as e.g. following

$$
\mathsf{TRUE} \stackrel{\triangle}{=} \lambda x.\lambda y.x
$$

$$
\mathsf{FALSE} \stackrel{\triangle}{=} \lambda x.\lambda y.y
$$

- Both TRUE and FALSE take two arguments:
- TRUE returns the first
- FALSE returns the second

• Conditional statement takes three arguments  $b, e_t, e_f$  where: b is a Boolean value and  $e_t$ ,  $e_f$  are arbitrary  $\lambda$ -expressions

$$
\mathsf{IF} = \lambda b. \lambda e_t. \lambda e_f. \begin{cases} e_t & \text{if } b = \text{true} \\ e_f & \text{if } b = \text{false} \end{cases}
$$

• Conditional statement takes three arguments  $b, e_t, e_f$  where: b is a Boolean value and  $e_t$ ,  $e_f$  are arbitrary  $\lambda$ -expressions

$$
\mathsf{IF} = \lambda b. \lambda e_t. \lambda e_f. \begin{cases} e_t & \text{if } b = \text{true} \\ e_f & \text{if } b = \text{false} \end{cases}
$$

• Since TRUE  $e_t e_f \rightarrow_\beta e_t$  and FALSE  $e_t e_f \rightarrow_\beta e_f$  we define

$$
IF \stackrel{\triangle}{=} \lambda b. \lambda e_t. \lambda e_f. b e_t e_f
$$

$$
\begin{aligned}\n\text{NOT} &\stackrel{\triangle}{=} \lambda b.b \text{ FALSE TRUE} \\
\text{AND} &\stackrel{\triangle}{=} \lambda b_1 . \lambda b_2 . b_1 b_2 \text{ FALSE} \\
\text{OR} &\stackrel{\triangle}{=} \lambda b_1 . \lambda b_2 . b_1 \text{ TRUE } b_2\n\end{aligned}
$$

# Church Numerals

 $c_0$   $\lambda s.\lambda z.z$  $c_1$   $\lambda s.\lambda z.s z$  $c_2$   $\lambda s.\lambda z.s$  (s z)  $c_3$   $\lambda s.\lambda z.s$  (s (s z))

• Encode numbers with two-argument functions

· · ·

- "Number  $i$ " composes the first argument  $i$  times, starting with the second argument
- $z$  stands for "zero" and  $s$  for "successor" (think unary)

# Church Numerals

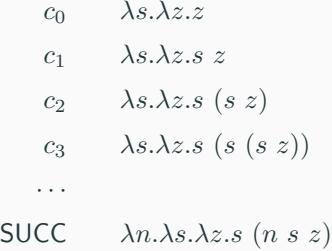

• successor: take "a number" and return "a number" that (when called) applies  $s$  one more time